## パソコンにログインして e ライブラリを使う方法

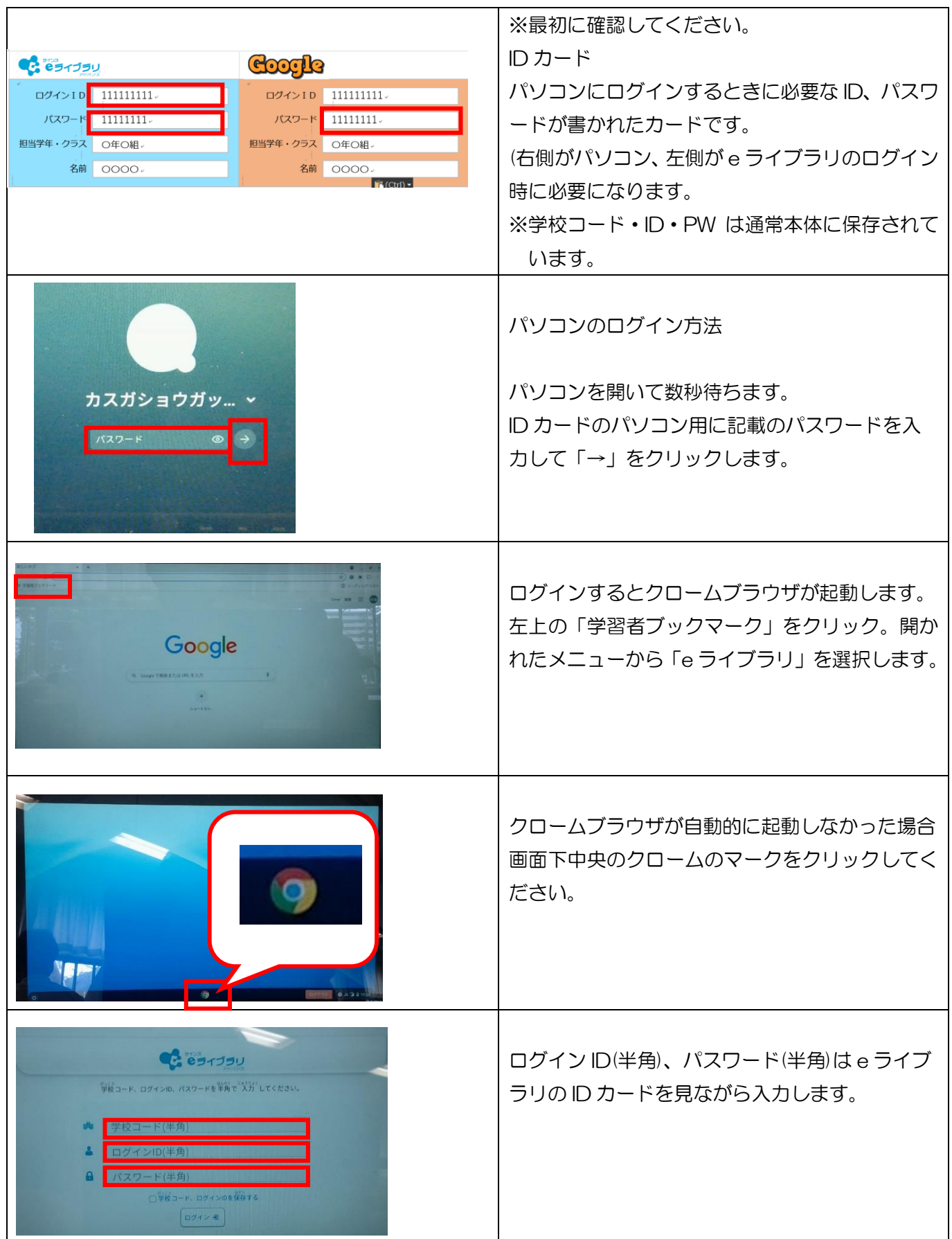

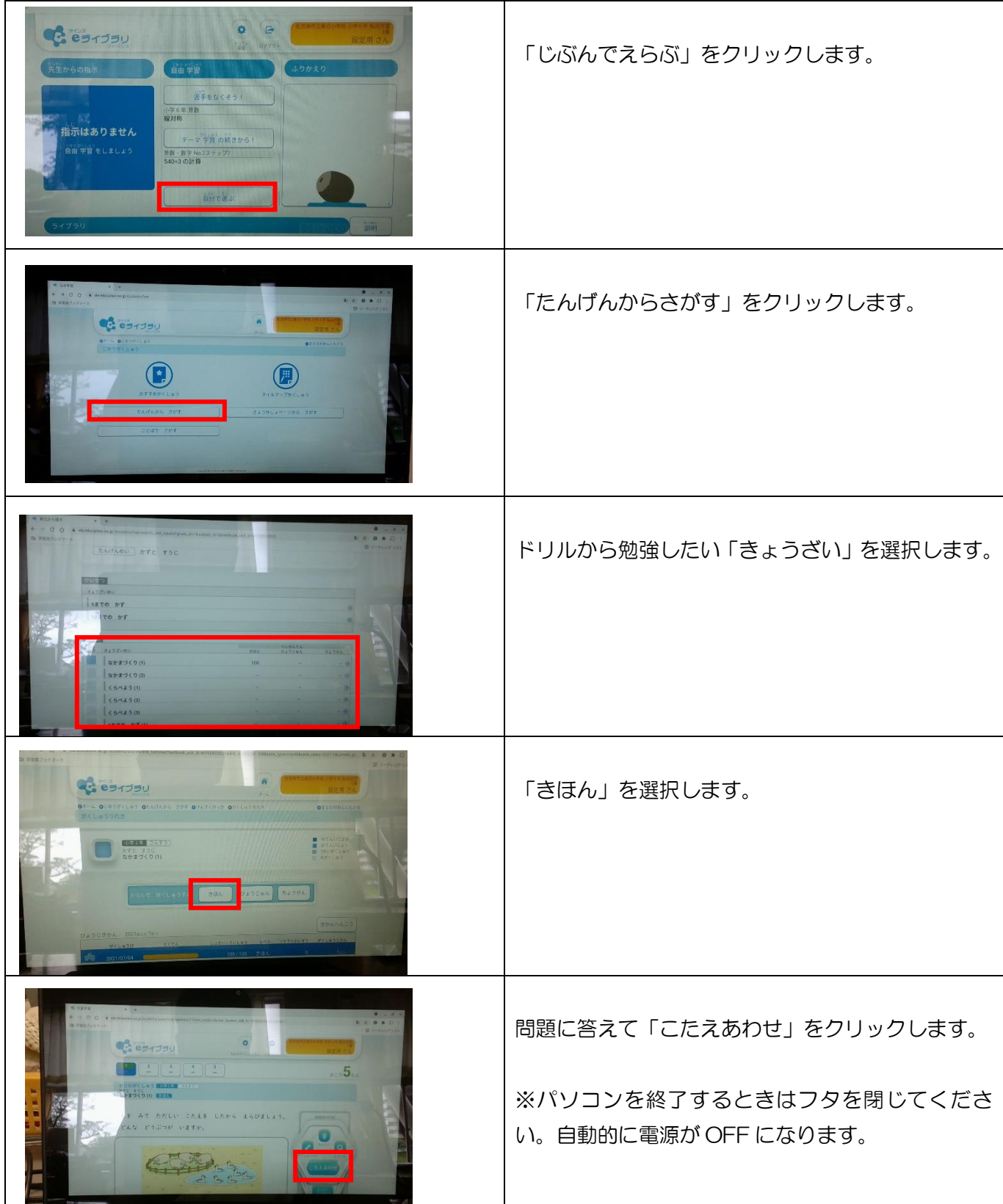

※ホームページにも掲載しています。